## Handling Date & Time in R

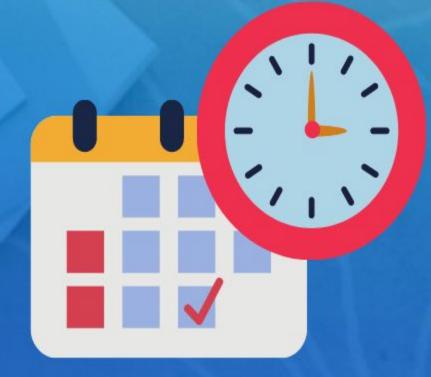

**Rsquared Academy** 

- $\rightarrow$  get current date/time
- $\rightarrow$  understand date/time classes in R
- $\rightarrow$  date arithmetic
- $\rightarrow$  time zones and daylight savings
- $\rightarrow$  date/time formats
- $\rightarrow$  parsing date/time
- $\rightarrow$  date/time components
- → create/update/verify
- $\rightarrow$  Intervals, duration and period

- $\rightarrow$  basic knowledge of R & RStudio
- → laptop/desktop
- $\rightarrow$  working internet connection

#### Let's Begin to Learn

- → Learning Management System
  - $\rightarrow$  Videos
  - $\rightarrow$  Slides
  - $\rightarrow$  Code
  - $\rightarrow$  Data
  - $\rightarrow$  Suggested Readings
- $\rightarrow$  Need help?
  - $\rightarrow$  Discussion forum
  - → <u>support@rsquaredacademy.com</u>
  - $\rightarrow$  +91-9606872504
  - $\rightarrow$  Raise a <u>ticket</u>

- $\rightarrow$  <u>Slides</u>
- $\rightarrow$  <u>Code & Data</u>
- $\rightarrow$  <u>RStudio Cloud</u>
- $\rightarrow$  <u>Online Course</u>
- $\rightarrow$  <u>Blog Post</u>

- $\rightarrow$  Go through the videos
- $\rightarrow$  Run the code (locally or on RStudio Cloud)
- $\rightarrow$  Experiment with the code
- $\rightarrow$  Go through the suggested readings
- $\rightarrow$  If you get stuck with the code or have any questions
  - $\rightarrow\,$  Use the discussion forum
  - → Mail us @ <u>support@rsquaredacademy.com</u> if you have any questions (We believe no question is naive and every question is important.) and we will try to reply at the earliest.

#### Module 1 Introduction

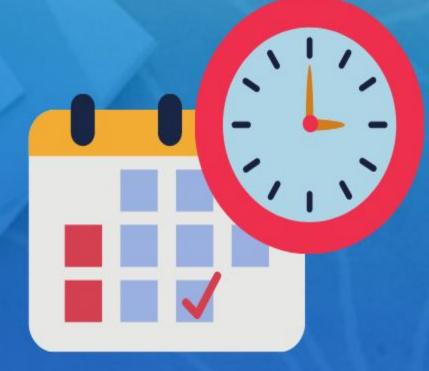

**Rsquared Academy** 

- $\rightarrow$  Sys.Date() / today()
- $\rightarrow$  Sys.time() / now()
- $\rightarrow$  am()
- $\rightarrow$  pm()
- $\rightarrow$  leap\_year()

- $\rightarrow$  get current date
- $\rightarrow$  get current time
- $\rightarrow$  check whether the time is in AM or PM?
- $\rightarrow$  check whether the following are leap years
  - $\rightarrow 2018$
  - $\rightarrow 2016$

|    | Invoice 🕈  | Due 🗘      | Payment 🗘  |
|----|------------|------------|------------|
| 1  | 2013-01-02 | 2013-02-01 | 2013-01-15 |
| 2  | 2013-01-26 | 2013-02-25 | 2013-03-03 |
| 3  | 2013-07-03 | 2013-08-02 | 2013-07-08 |
| 4  | 2013-02-10 | 2013-03-12 | 2013-03-17 |
| 5  | 2012-10-25 | 2012-11-24 | 2012-11-28 |
| 6  | 2012-01-27 | 2012-02-26 | 2012-02-22 |
| 7  | 2013-08-13 | 2013-09-12 | 2013-09-09 |
| 8  | 2012-12-16 | 2013-01-15 | 2013-01-12 |
| 9  | 2012-05-14 | 2012-06-13 | 2012-07-01 |
| 10 | 2013-07-01 | 2013-07-31 | 2013-07-26 |

- $\rightarrow$  extract date, month and year from Due
- $\rightarrow$  compute the number of days to settle invoice
- $\rightarrow$  compute days over due
- $\rightarrow$  check if due year is a leap year
- $\rightarrow$  check when due day in february is 29, whether it is a leap year
- $\rightarrow$  how many invoices were settled within due date
- $\rightarrow$  how many invoices are due in each quarter
- $\rightarrow$  what is the average duration between invoice date and payment date

## Module 2 Date & Time Classes

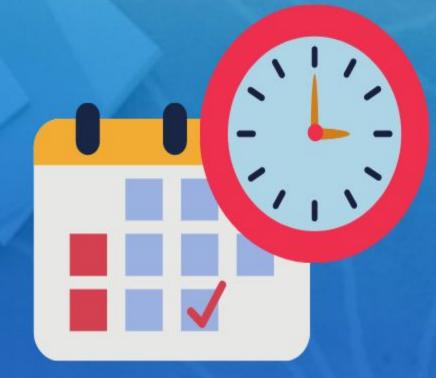

**Rsquared Academy** 

- $\rightarrow$  Date
- $\rightarrow$  POSIXct
- $\rightarrow$  POSIXlt

Rsquared Academy

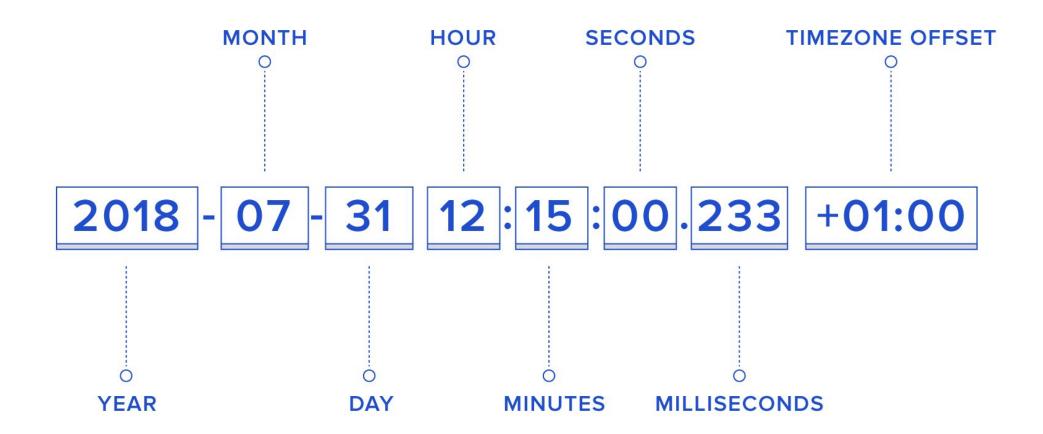

#### POSIXIt

- $\rightarrow$  sec
- $\rightarrow$  min
- $\rightarrow$  hour
- $\rightarrow$  mon
- $\rightarrow$  zone
- $\rightarrow$  wday
- $\rightarrow$  mday
- $\rightarrow$  year
- $\rightarrow$  yday
- $\rightarrow$  ist
- $\rightarrow$  gmtoff

R 1.0.0 was released on 2000-02-09 08:55:23 UTC. Save it as

- $\rightarrow$  Date
- $\rightarrow$  Date using origin
- $\rightarrow$  POSIXct
- $\rightarrow$  POSIXIt and extract
  - $\rightarrow$  month day
  - $\rightarrow$  day of year
  - $\rightarrow$  month
  - $\rightarrow$  zone
- $\rightarrow$  ISODate

### Module 3 Date Arithmetic

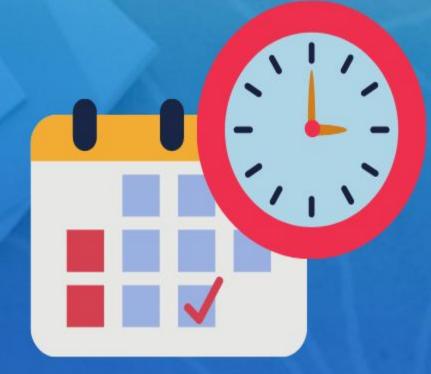

**Rsquared Academy** 

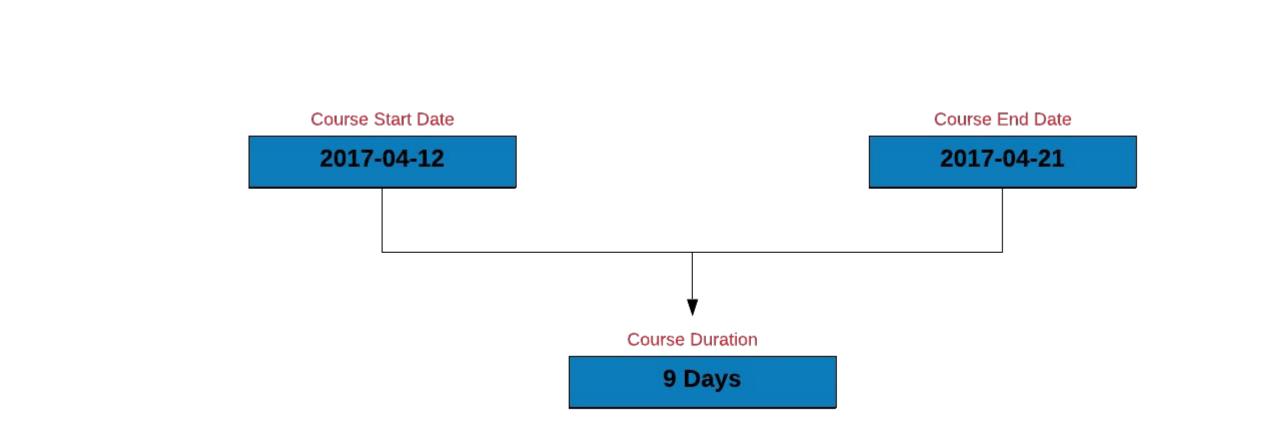

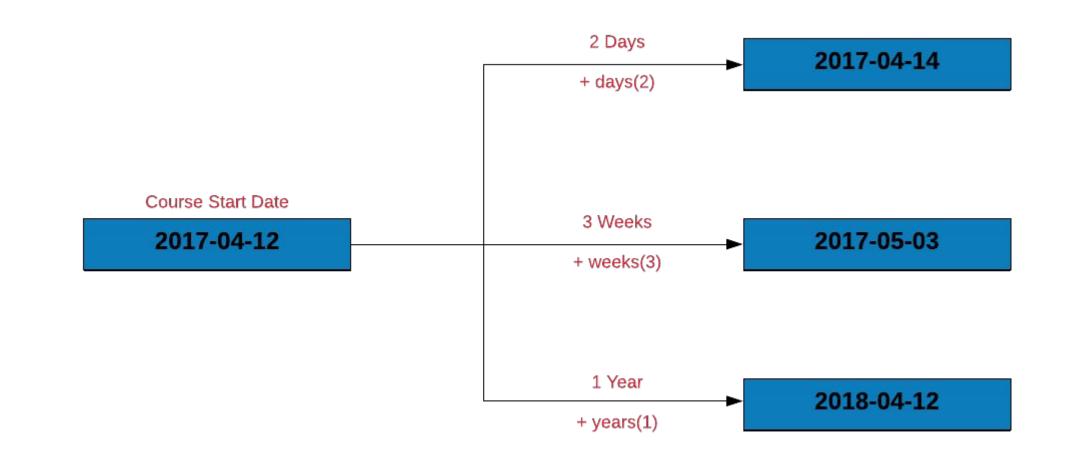

- $\rightarrow$  compute the length of a vacation which begins on 2020-04-19 and ends on 2020-04-25
- → recompute the length of the vacation after shifting the vacation start and end date by 10 days and 2 weeks
- $\rightarrow$  compute the days to settle invoice and days overdue from the **receivables.csv** data set
- → compute the length of employment (only for those employees who have been terminated) from the hr-data.csv data set (use date of hire and termination)

Module 4 **Time Zones & Daylight Savings** 

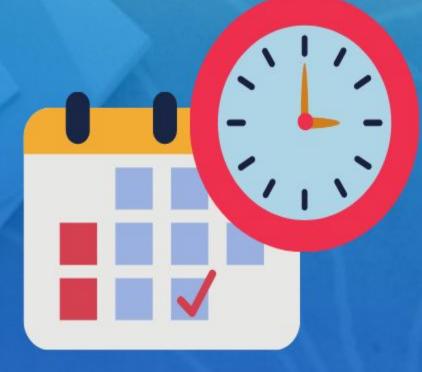

**Rsquared Academy** 

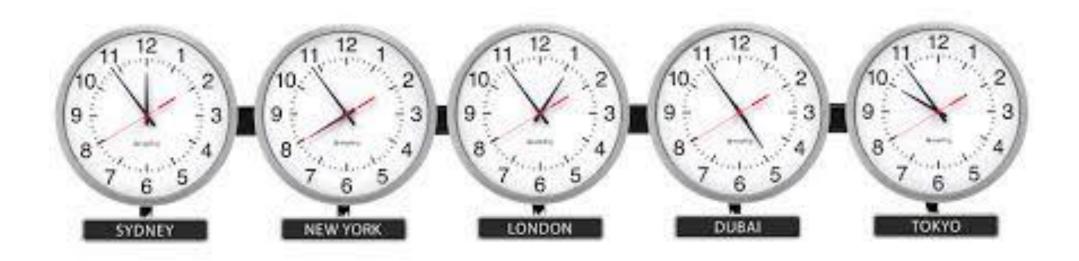

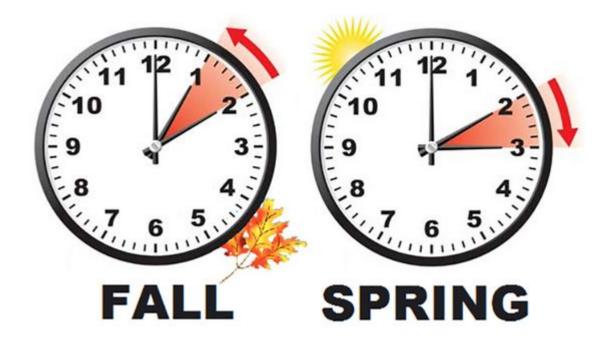

- $\rightarrow$  check the time zone you live in
- $\rightarrow$  check if daylight savings is in effect
- $\rightarrow$  check the current time in **UTC** or any other time zone

# Module 5 Date & Time Formats

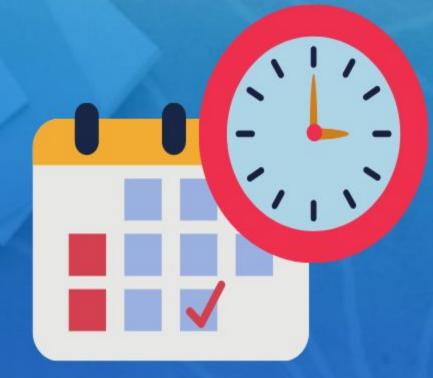

**Rsquared Academy** 

- $\rightarrow$  December 12, 2019
- $\rightarrow$  12th Dec, 2019
- $\rightarrow$  Dec 12th, 19
- $\rightarrow$  12-Dec-19
- $\rightarrow$  12 December, 2019
- → 12.12.19

| Specification | Description                       | Example  |
|---------------|-----------------------------------|----------|
| %d            | Day of the month (decimal number) | 12       |
| %m            | Month (decimal number)            | 12       |
| %b            | Month (abbreviated)               | Dec      |
| %В            | Month (full name)                 | December |
| %у            | Year (2 digit)                    | 19       |
| %Y            | Year (4 digit)                    | 2019     |
| %Н            | Hour                              | 8        |
| %M            | Minute                            | 5        |
| %S            | Second                            | 3        |

Use conversion specifications to specify the below dates using as.Date()

- $\rightarrow$  05.07.19
- $\rightarrow$  5-July, 2019
- $\rightarrow$  July 5th, 2019
- $\rightarrow$  July 05, 2019
- $\rightarrow$  2019-July-05
- $\rightarrow$  05/07/2019
- → 07/05/2019
- → 7/5/2019
- $\rightarrow$  07/5/19
- → 2019-07-05

#### Module 6 Parse Date & Time

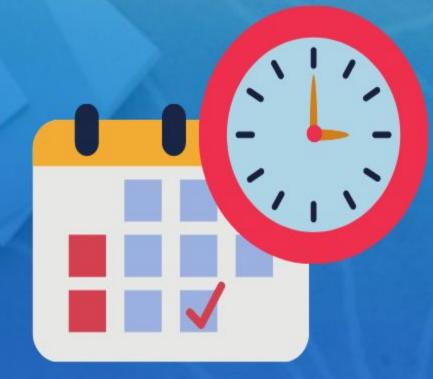

**Rsquared Academy** 

- $\rightarrow$  Convert string/character to date using
  - → strptime()
  - $\rightarrow$  parse\_date\_time()
- $\rightarrow$  Convert date to string character using
  - $\rightarrow$  strftime()
  - $\rightarrow$  as.character()
  - $\rightarrow$  format()
- → Use helper functions to convert string/character to date without using conversion specifications.

Parse the below dates using strptime()/parse\_date\_time() or appropriate helper functions:

- → 05.07.19
- $\rightarrow$  5-July, 2019
- $\rightarrow$  July 5th, 2019
- $\rightarrow$  July 05, 2019
- $\rightarrow$  2019-July-05
- $\rightarrow$  05/07/2019
- → 07/05/2019
- → 7/5/2019
- $\rightarrow$  07/5/19
- → 2019-07-05

<u>Module 7</u> Date & Time Components

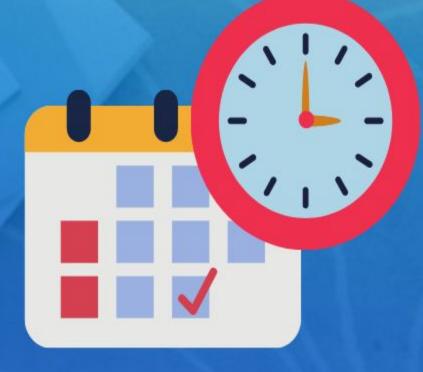

**Rsquared Academy** 

- $\rightarrow$  year
- $\rightarrow$  month
- $\rightarrow$  date
- $\rightarrow$  week
- $\rightarrow$  day
- $\rightarrow$  quarter
- $\rightarrow$  semester
- $\rightarrow$  hour
- $\rightarrow$  minute
- $\rightarrow$  second
- $\rightarrow$  timezone

| Function                       | Description                  |
|--------------------------------|------------------------------|
| year()                         | Get year                     |
| month()                        | Get month (number)           |
| <pre>month(label = TRUE)</pre> | Get month (abbreviated name) |
| <pre>month(abbr = FALSE)</pre> | Get month (full name)        |
| <pre>months()</pre>            | Get month                    |
| week()                         | Get week                     |

| Function                   | Description       |
|----------------------------|-------------------|
| day()                      | Get day           |
| mday()                     | Day of the month  |
| wday()                     | Day of the week   |
| qday()                     | Day of quarter    |
| yday()                     | Day of year       |
| weekdays()                 | Day of week       |
| <pre>days_in_month()</pre> | Days in the month |

| Function            | Description                        |
|---------------------|------------------------------------|
| hour()              | Get hour                           |
| <pre>minute()</pre> | Get minute                         |
| <pre>second()</pre> | Get second                         |
| seconds()           | Number of seconds since 1970-01-01 |

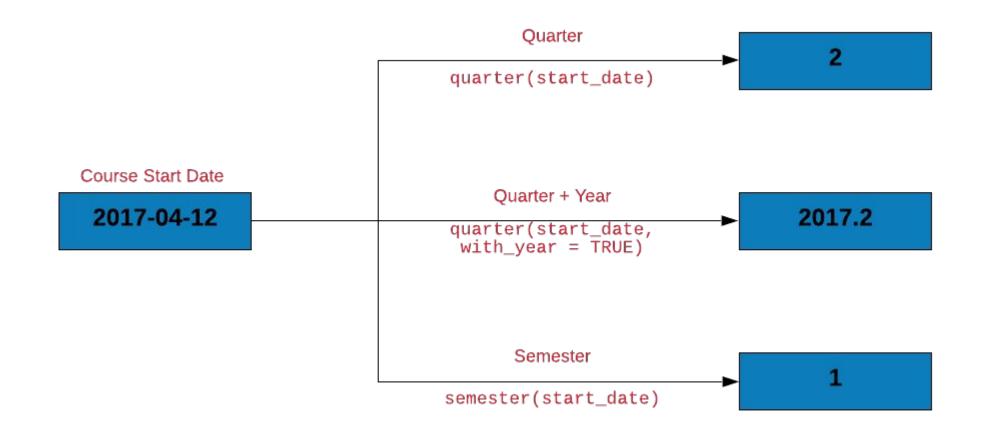

| Function                             | Description            |
|--------------------------------------|------------------------|
| quarter()                            | Get quarter            |
| <pre>quarter(with_year = TRUE)</pre> | Quarter with year      |
| <pre>quarter(fiscal_start = 4)</pre> | Fiscal starts in April |
| quarters()                           | Get quarter            |
| <pre>semester()</pre>                | Get semester           |

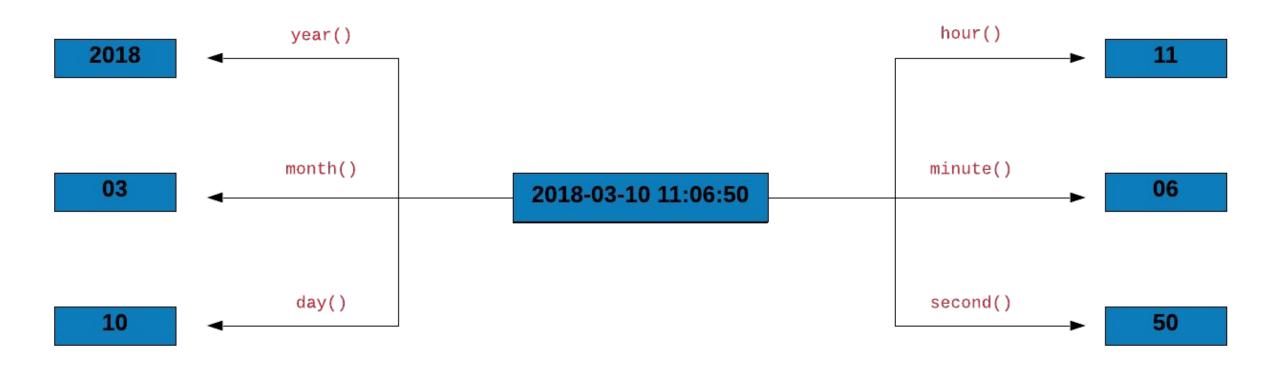

Let us do some data sanitization. If the due day happens to be February 29, let us ensure that the due year is a leap year. Below are the steps to check if the due year is a leap year:

- $\rightarrow$  we will extract the following from the due date:
  - $\rightarrow$  day
  - $\rightarrow$  month
  - $\rightarrow$  year
- → we will then create a new column is\_leap which will have be set to TRUE if the year is a leap year else it will be set to FALSE
- → filter all the payments due on 29th Feb
- $\rightarrow$  select the following columns:
  - $\rightarrow$  Due
  - $\rightarrow$  is\_leap

Get the R release dates using r\_versions() from the **rversions** package and tabulate the following

- $\rightarrow$  year
- $\rightarrow$  month with label
- $\rightarrow$  weekday with label
- $\rightarrow$  hour
- $\rightarrow$  and quarter

### <u>Module 8</u> Create, Update & Verify

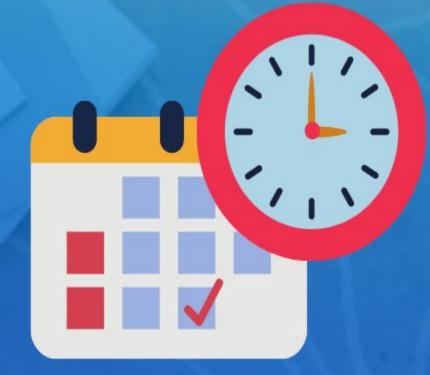

**Rsquared Academy** 

www.rsquaredacademy.com

- $\rightarrow$  make\_date()
- → make\_datetime()
- → update()

| Function   | Description                                    |
|------------|------------------------------------------------|
| from       | Starting date of the sequence                  |
| by         | End date of the sequence                       |
| to         | Date increment of the sequence                 |
| length.out | Length of the sequence                         |
| along.with | Use length of this value as length of sequence |

R 2.0.0 was released on 2004-10-04 14:24:38. Create this date using

- > make\_date()
- > make\_datetime()
- > and update to 2013-04-03 07:12:36 (**R 3.0.0 release date**)

## Module 9 Intervals, Duration & Period

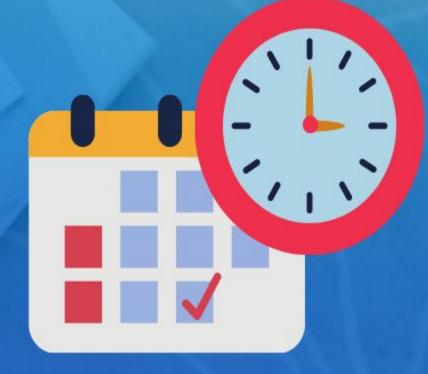

**Rsquared Academy** 

www.rsquaredacademy.com

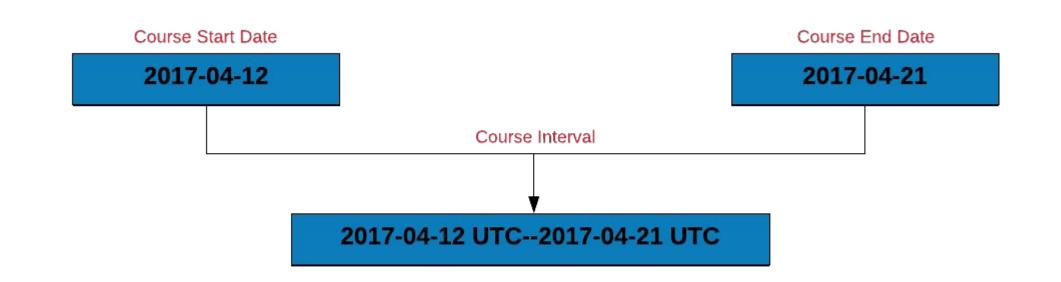

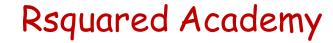

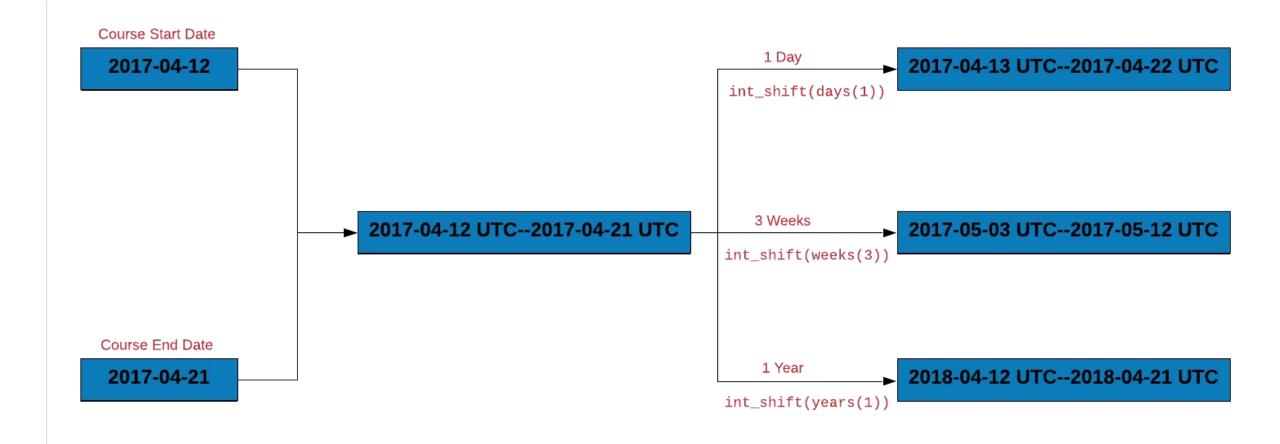

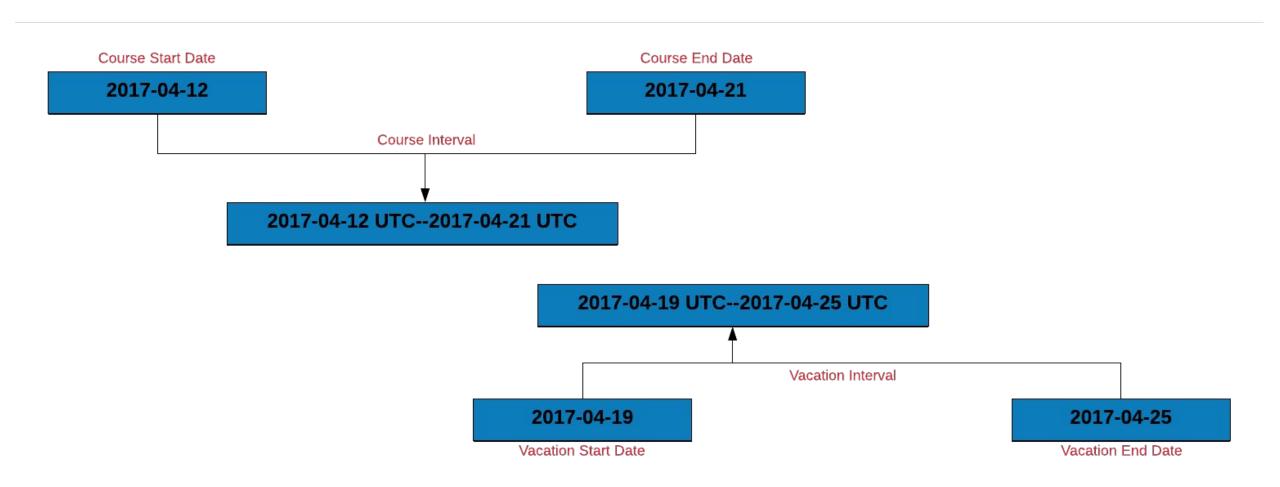

Let us use intervals to count the number of invoices that were settled within the due date. To do this, we will:

- create an interval for the invoice and due date
- create a new column due\_next by incrementing the due date by 1 day
- ➤ another interval for due\_next and the payment date
- ➤ if the intervals overlap, the payment was made within the due date

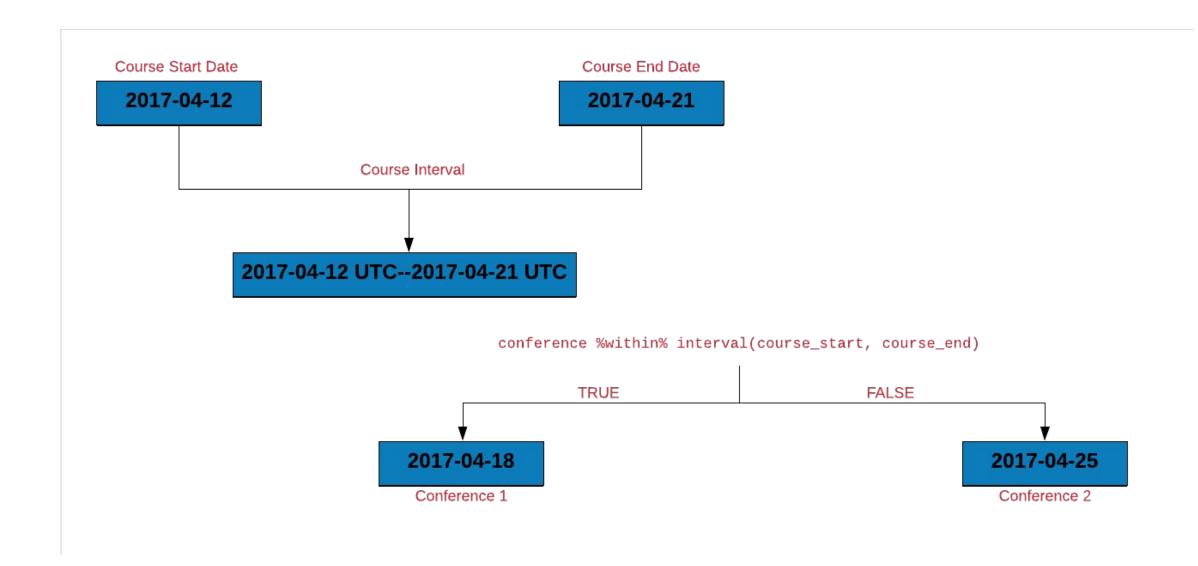

Let us use **%within%** to count the number of invoices that were settled within the due date. We will do this by:

- $\succ$  creating an interval for the invoice and due date
- $\succ$  check if the payment date falls within the above interval

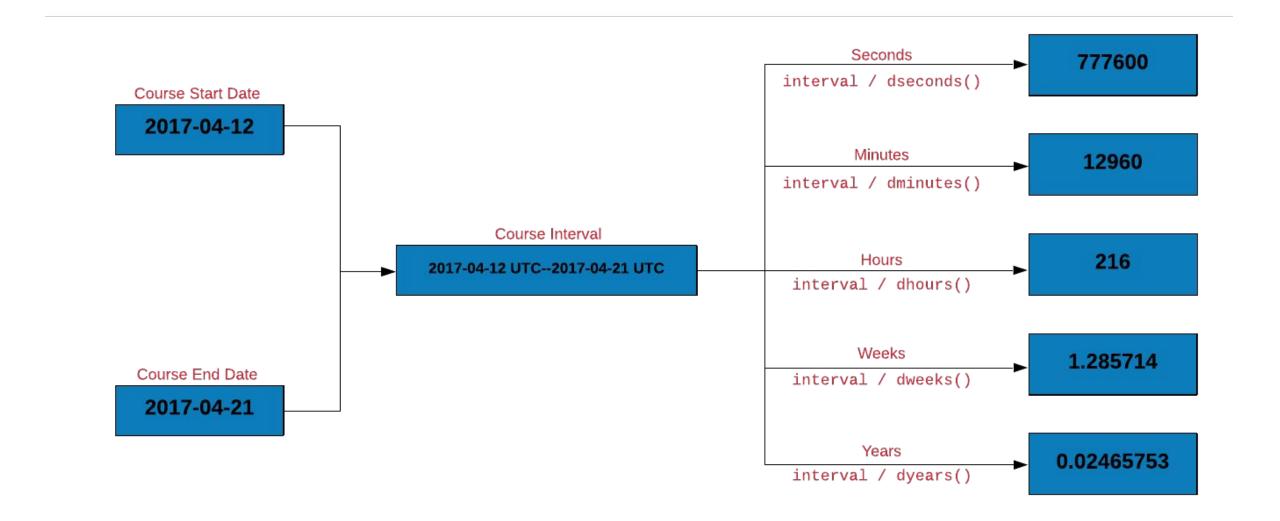

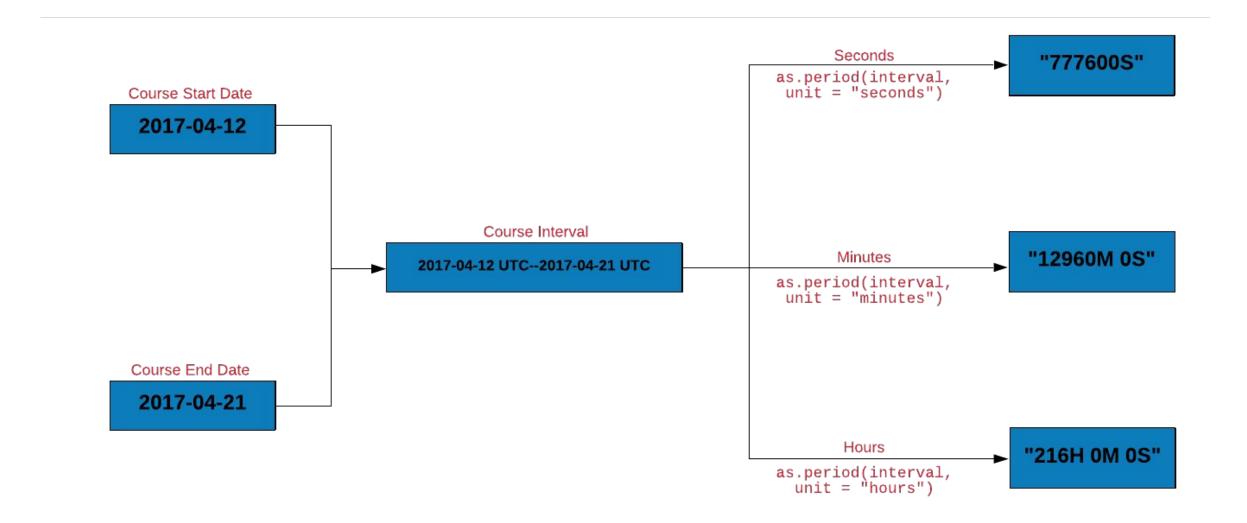

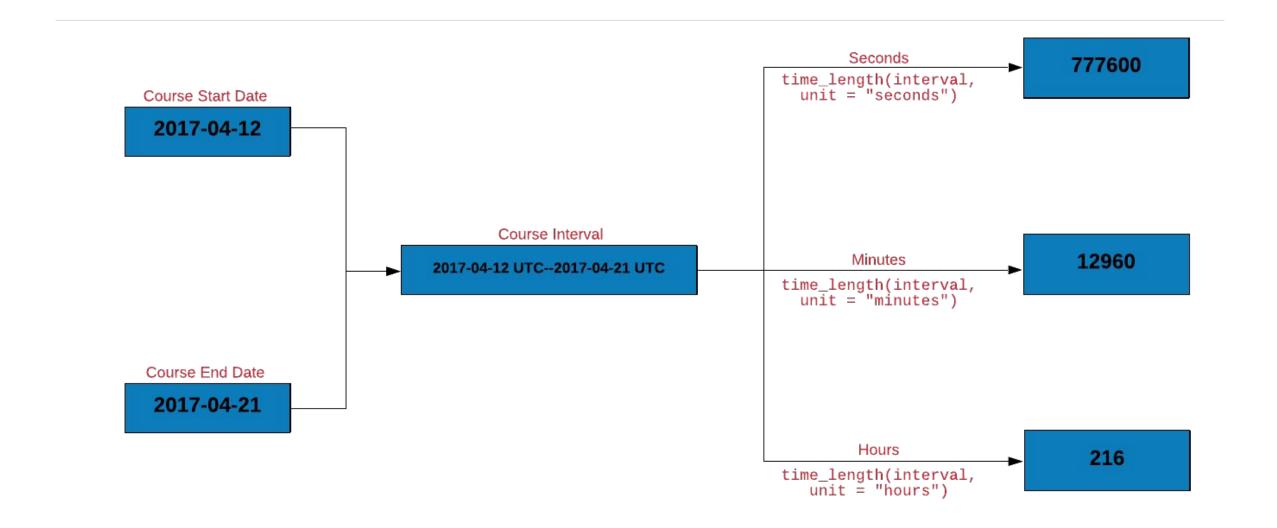

## Module 10 Round & Rollback

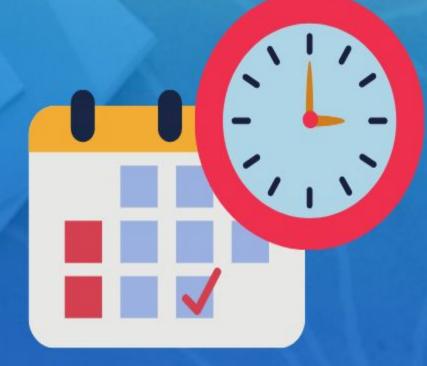

**Rsquared Academy** 

www.rsquaredacademy.com

We will explore functions for rounding dates

- ➢ to the nearest value using round\_dates()
- > down using floor\_date()
- > up using ceiling\_date()

The unit for rounding can be any of the following:

- ≻ second
- > minute
- ≻ hour
- ≻ day
- ≻ week
- ≻ month
- > bimonth
- ≻ quarter
- > season
- > halfyear
- ➤ and year

#### Your Turn...

Rsquared Academy

- $\succ$  round up R release dates to hours
- $\succ$  round down R release dates to minutes
- > rollback R release dates to the beginning of the month

#### References

Rsquared Academy

- https://lubridate.tidyverse.org/
- <u>https://r4ds.had.co.nz/dates-and-times.html</u>
- https://en.wikipedia.org/wiki/Daylight\_saving\_time
- https://en.wikipedia.org/wiki/Time\_zone
- https://www.worldtimebuddy.com/
- https://en.wikipedia.org/wiki/POSIX

- $\rightarrow$  <u>Website</u>
- → Free Online R Courses
- $\rightarrow$  <u>R Packages</u>
- $\rightarrow$  Shiny Apps
- $\rightarrow$  <u>Blog</u>
- $\rightarrow$  <u>GitHub</u>
- $\rightarrow$  <u>YouTube</u>
- $\rightarrow$  <u>Twitter</u>
- $\rightarrow$  <u>Facebook</u>
- $\rightarrow$  Linkedin

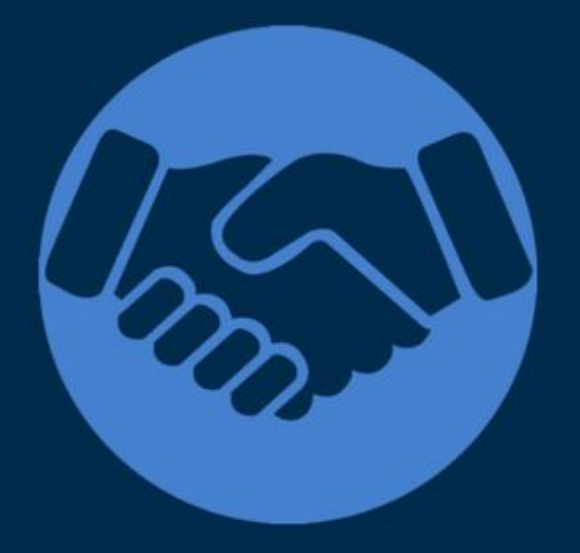

# Thank You

For more information please visit our website www.rsquaredacademy.com